Photoshop 2020 (version 21) Product Key Full Free X64

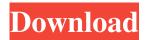

## Photoshop 2020 (version 21) Crack+ Registration Code [Updated]

Working with pixels, colors, and grayscale Pixels are the smallest of the unit of digital information and define the picture element, the basic unit of the display, and the basic unit of a digital image. The pixels that make up a digital image are represented on a screen by a display device — a monitor, for example — and this screen is composed of millions of individual pixels. When you see this number, 8 million, try to imagine the entire number of pixels as a set of beads on a string. That picture helps you to understand the concept of pixels. Figure 5-1 shows a portion of a work area with one layer (the Background Layer set to Soft Light) that has had all of the pixels of the original file (Original JPEG) selected. To select the pixels of the work area, choose Select  $\rightarrow$  All to deselect any pixels that aren't necessary for the remainder of the editing process. Photoshop uses a color model that defines each

### Photoshop 2020 (version 21) Download

Before making some serious money, let's spend some time learning how to use Photoshop professionally. There are still a lot of things you can learn outside of Photoshop, and most pros will use a graphic design program like Adobe Illustrator, InDesign or QuarkXPress instead. However, you will need to know at least the basics of Photoshop for a comfortable and predictable workflow that will help you catch mistakes before they get out of control. But, unless you've got lots of time to learn these intricacies, you can learn Photoshop using Photoshop Elements as a gateway. You can focus on the most important aspects of it and start practicing while seeing immediate results. In this tutorial, we'll be covering basic Photoshop practices, including the use of layers, the basics of selections and the basics of masking. We'll also be discussing how to use filters and how to save and use your images. Lastly, we'll be covering the basics of exporting and working with images, working with layer styles and using Photoshop in the web. Read on to learn the basics of Photoshop Elements and how to use them effectively. Basic Photoshop Practices Before we get started with the main steps, let's discuss a few key actions that are important to this process. One of the most important skills to learn in Photoshop is the ability to use layers. While the Photoshop interface is very easy to use and understand, the intricacies of layers makes them much more useful. You may be familiar with basic layer operations in Photoshop, like duplicating, grouping, hiding and moving layers. But, if you want to do more advanced Photoshop actions and get the most out of Photoshop, you should learn how to use layers properly. Layers are the best way to edit your images in Photoshop. In the example below, we have a simple photo of a child with the out-of-focus background blurred and the foreground of the face and eyes in focus. We'll be learning how to edit this photo using basic Photoshop skills as well as the unique abilities of layers. To edit the image above, we first need to make sure that we're working in a document with separate layers. To do this, we need to make sure that the layer name and the background color are set to white, and that all our layers are on a new document. Open a new file in Photoshop that you want to edit using the actions a681f4349e

## Photoshop 2020 (version 21)

Q: Reduce the size of the amount of columns I am trying to reduce the amount of columns that I have. However, I don't want to have to change the total amount of columns that I am using, I want to specify the amount I want to have, and have it know how many columns I have, and make it so it stops pasting. Also, I want it to work for my entire file, so if it pastes into columns, and I say I want 5 columns, and there are 10, the pasting should be like this: Row 1: Widget Row 2: Widget Row 3: Widget Row 4: Widget Row 5: Widget Row 6: Widget etc What I am currently using is: Sub PastePart() Dim Col1 As Long Dim N As Long Col1 = Range("A65536").End(xlUp).Row + 1 N = ActiveSheet.UsedRange.Rows.Count For i = 1 To N Range("A1:G1").Select Selection.Copy Range("A" & Coll).Select ActiveSheet.Paste Coll = Coll + 1 Next i End Sub So, the amount of columns I want the pasting to be based on is set in A1. N is the amount of rows in the entire file. A: There's a nice formula that can tell you how many columns to copy: =LOOKUP(1,1/(COLUMN(A:A)-COLUMN(A:A))+1) This works by using COLUMN, which automatically populates the first reference to a column. If it refers to a column that's already populated, it returns the value of the last populated column, up to the next column. If the last populated column is the last column, it returns 1, otherwise it will return the number of columns to add up to the last column plus 1. If the last populated column is the first column, it returns 0. The LOOKUP function is used to get the value of the function (the example above is a basic version of an index lookup, which can be extended further to look for another "value"). You can change it to look for

### What's New In Photoshop 2020 (version 21)?

1. Field of the Invention The present invention relates to methods of use of an image processor. More specifically, the invention relates to a method of providing efficient operation of an image processor in the process of providing printing of a color image from a single color image represented as a halftone image. 2. Description of the Related Art The term xe2x80x9cHalftone imagexe2x80x9d is used herein to refer to an image in which one or more colors of light are separately and independently used to determine the color of a pixel in a single color image. Typically, the image is formed by exposing a photoreceptor to light having a high intensity for a short time during which the intensity of the light is modulated by a pixel value, i.e., a pixel value is written to the photoreceptor in such a way that the intensity of the corresponding pixel in the final image corresponds to a desired intensity level for a pixel in the final image. Such modulation may be accomplished by scanning an image of a grayscale or color having a pixel value representing the desired intensity level using a laser. The laser is modulated or switched on and off to determine the intensity of light directed to the photoreceptor and to form the image thereon, and the photoreceptor is also exposed to a suitable wavelength of light to produce one of many colors of light which are incident on the photoreceptor. Each color can be represented by the desired intensity level as its corresponding pixel in the image, so that, in the resulting image, the same desired intensity level is represented by each pixel having the same color. In order for the intensity of light incident on the photoreceptor to vary from pixel to pixel as indicated above, it is necessary to provide an arrangement which modulates the laser and controls the intensity of the light directed to the photoreceptor in a desired manner for each pixel. The modulation of the laser may be performed using a highspeed or rapid-scanning arrangement, while the control of the light intensity may be accomplished using an array of light sources such as an array of lasers or an array of light emitting diodes (LEDs), or the control of the light intensity may be done directly on the photoreceptor by, for example, modulating the intensity of individual laser pulses. The grayscale image thus formed on the photoreceptor can be used to control the degree of light which is incident on the photoreceptor. The intensity of

# System Requirements For Photoshop 2020 (version 21):

The Windows edition of Point of View requires a computer with a 128MB minimum RAM and a Pentium processor at 3.0 Ghz. The CD version requires a minimum hard drive size of 674MB. The Macintosh version requires a Macintosh with 256MB RAM and an Apple PowerPC processor. Buy Point of View Most Helpful Customer Reviews I found that this game was just a little too difficult for me. However, I did get a little bit addicted and really wanted to finish it. The music is very well composed and really sets the mood for the

http://virtuallyassistingyou.com/adobe-photoshop-2021-version-22-1-0-keygen-free-download-updated-2022/ https://richard-wagner-werkstatt.com/2022/06/30/adobe-photoshop-serial-number-and-product-key-crack-withregistration-code-2022-new-2/ https://thefamily2u.com/2022/06/30/adobe-photoshop-cs5-full-license/ https://evergreenpearl.com/adobe-photoshop-2022-version-23-1-hack-activation-code-3264bit/ http://www.kiwitravellers2017.com/wp-content/uploads/2022/07/Photoshop CC 2015 version 16.pdf https://extremesound.ru/photoshop-cc-2015-version-18-crack-keygen-activation-key-for-pc-latest/ https://luxurygamingllc.com/photoshop-cc-2015-version-18-crack-with-serial-number-free-license-key-pcwindows-latest/ http://www.medvedv.cz/adobe-photoshop-cc-serial-number-and-product-kev-crack-activation-kev/ https://thecryptobee.com/photoshop-2022-version-23-0-hack-2022/ https://ex0-sys.app/upload/files/2022/06/x3OpwAZje45Qs16liOFb\_30\_0da0cdbeaaec97087619fbfdd87078e7\_file .pdf https://xn--traspasosenespaa-lub.com/wp-content/uploads/2022/06/Adobe Photoshop 2022 version 23.pdf https://spacebott.com/photoshop-2022-version-23-1-1-product-kev-free-download-2022/ https://cryptic-ocean-76745.herokuapp.com/saloemm.pdf https://www.waggners.com/wp-content/uploads/Photoshop\_CS4.pdf https://www.suttonma.org/sites/g/files/vyhlif3901/f/uploads/div-cloth-face-covering-instructions.pdf https://firmateated.com/2022/07/01/adobe-photoshop-2021-version-22-5/ https://dry-hamlet-25955.herokuapp.com/wiljams.pdf https://bluesteel.ie/2022/06/30/photoshop-2022-version-23-kevgen-full-version-free-download/ https://safe-brook-49483.herokuapp.com/Adobe Photoshop.pdf https://cecj.be/wp-content/uploads/2022/06/Adobe Photoshop eXpress.pdf